*Найти НОМЕР минимального элемента массива (можно попутно искать сам минимальный элемент) кроме счётчика цикла 2 переменных (для самого элемента и для номера) допускается за один проход по массиву*

```
function NumbofMin (x,min,max)
getrandom4 (x,min,max);
var g=mass[0]:
var number=0
for(var = 1:i<mass.length:i++)\left\{ \right.if (mass[i]<g)
       {
            g=mass[i];
            number=i;
      }
 }
document.write("Номер минимального числа="+number);
document.write("<br>");
document.write("Миниамльное число="+g);
document.write("<br>");
```
{

}

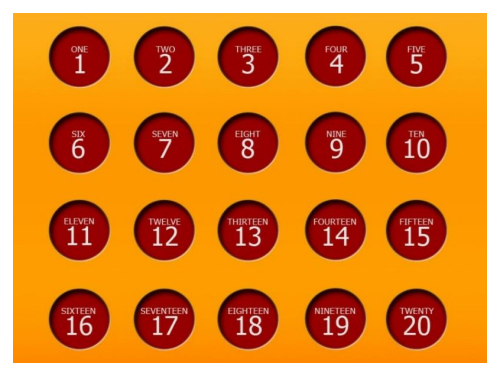

document.write("<br>"); NumbofMin (mass, 1, 5); printmass(mass);